# Le projet Libre LAZARUS

Outil de développement rapide d'applications

### 1) **LAZARUS - Développement Rapide**

- 2) Développement Rapide d'Application
- 3) Histoire : Rapid Application Development
- 4) Les composants et le RAD
- 5) LAZARUS
- 6) De DELPHI vers LAZARUS
- 7) Composants LAZARUS vs les autres
- 8) Création d'un composant avec ses unités
- 9) Création d'un composant LAZARUS
- 10) Comment bien créer un composant ?
- 11) Les Frameworks LAZARUS

# **1) LAZARUS - Développement Rapide d'Application**

### **Matthieu GIROUX**

- **· Développeur**
- Exposé sur [www.lazarus-components.org](http://www.lazarus-components.org/)
- Licence Creative Common By SA

### **Service**

- Création de Logiciels de Gestion
- Reprise de projets Open Source
- Installation et conseil

# **2.1) Pourquoi le Développement Rapide d'Application ?**

### **Souvent**

- On ne centralise pas assez
- Une API met du temps à être intégrée
- On doit suivre une procédure d'installation
- On fait des copiés-collés des sources
- On ne veut pas diffuser largement son code
- On manque d'indépendance

# **2.2) Pourquoi le Développement Rapide d'Application ?**

### Le DRA c'est :

- Une aide visuelle au développement
- Un code source automatisant le composant
- Surcharger des composants pour soi
- Une intégration rapide des composants
- Une installation toujours identique

# **3.1) Histoire : Rapid Application Development**

### **1991 - MICROSOFT**

VISUAL BASIC puis VISUAL STUDIO

### **1995 - BORLAND**

• DELPHI pour Windows 3.1

### **1999 - Projet LAZARUS**

LAZARUS - DELPHI en Open Source

### **2001 - BORLAND**

KYLIX - composants LINUX (abandonné)

# **4.1) Les composants et le RAD**

### **Composants**

Partie réutilisable du code

### **Particularité**

Le composant possède des propriétés facilement manipulables

### **Unicité**

Gère un seul processus identifié et visible pour le programmeur

# **5.1) LAZARUS**

### **C'est**

- De la réutilisation et de la centralisation
- Des projets DELPHI qui deviennent libres
- Être indépendant grâce aux autres et à soi
- La possibilité de participer
- Un outil RAD nécessitant peu de mémoire

# **5.2) LAZARUS**

### **Particularités**

- « Write once compile anywhere »
- Multi-plateformes
- Langage PASCAL Objet
- Open Source
- Traduction à parti de DELPHI possible

# **5.3) LAZARUS**

**Avantages**

- Sur WINDOWS LINUX UNIX MAC-OS BSD
- Beaucoup de composants DELPHI libres
- Exécution rapide car non retraduite ( JAVA )
- Un exécutable indépendant par plateforme
- Création rapide si maitrisée

# **5.4) LAZARUS**

### **Inconvénients**

- Poids des exécutables important
- Jeune ( Pas encore de version 1.0 )
- Composants traduits ont moins de propriétés
- Utiliser les unités multi-plateformes
- Plus complet sous WINDOWS, puis LINUX

# **5.5) LAZARUS**

### **Traduction DELPHI**

- Simplification de l'interface DELPHI
- Code graphique à refaire
- Code système à modifier
- Des unités mixtes pour le multi-plateformes

# **6.1) De DELPHI vers LAZARUS**

**Ce qu'il faut faire**

- Simplification de l'interface DELPHI
- Code graphique à refaire
- Unités LAZARUS pour le Code système
- Des unités mixtes pour le multi-plateformes
- Des unités WINDOWS si pas de bibliothèque

# **7.1) Composants LAZARUS vs Composants UML**

### **Composant UML**

- Module gérant un processus
- Inclus dans un package

### **Composant LAZARUS**

- Objet visualisable avec objets et unités liés
- Inclus dans un paquet ou package qui contient les objets et unités liés

# **7.2) Composants LAZARUS vs Composants JAVA**

### **Composant JAVA BEAN**

- Regroupement d'objets gérant un processus
- Programmation des propriétés du JAVA **BEAN**

### **Composant LAZARUS**

- Objet possédant un ancêtre et des propriétés
- Interface visuelle pour la programmation des propriétés
- 1) LAZARUS Développement Rapide 2) Développement Rapide d'Application 3) Histoire : Rapid Application Development
- 4) Les composants et le RAD
- 5) LAZARUS
- 6) De DELPHI vers LAZARUS
- 7) Composants LAZARUS vs les autres
- 8) **Création d'un composant avec ses unités**
- 9) Création d'un composant LAZARUS
- 10) Comment bien créer un composant ?
- 11) Les Frameworks LAZARUS
- 11) LAZARUS en 2010

# **8.1) Création d'une unité de fonctions LAZARUS**

**Une unité de fonctions c'est une page contenant uniquement des fonctions**

- Pour centraliser les sources
- Quand on a besoin d'une simple fonction
- Pour adapter les fonctions LAZARUS

### **Le nom de l'unité déterminera**

• Le thème des fonctions et procédures

# **8.2) Création d'un composant avec ses unités LAZARUS**

- Utilisation des unités pour créer un objet
- Le composant à un ancêtre visuel ou non

### **Avantages**

- Installation rapide par le programmeur
- Création d'un savoir-faire réutilisable facilement **Inconvénient**
- Création du composant

# **8.3) Création d'une unité de fonctions LAZARUS**

### Unité de fonctions : Fichier Source en programmation procédurale

### **Avantages**

- Maintenance facile
- Centralisation du code

### **Inconvénient**

Nécessité de faire des copiés-collés

# **8.5) Création d'un composant Rappel : L'Objet**

### **Héritage**

• Le descendant hérite de son ancêtre

### **Méthode « dynamic »**

● Surchargeable : Utiliser **inherited**

### **Méthode « virtual »**

• Surchargeable ou remplaçable

### **Méthode « abstract »**

• Surchargeable dans le descendant

### **Méthode « static »**

• Non surchargeable, Un appel par classe

# **8.6) Création d'un composant Rappel : L'Objet**

## **Héritage**

end;

- TFils hérite des facultés de TAncetre
- Permet de créer un composant

```
interface
type TFils = class(TAncetre)
  private
   FColor : TColor ;
  public
   constructor Create(AOwner: TComponent); override;
  published
  property Color : TColor read FColor write FColor default clBlack ;
   { public declarations }
  end; 
implementation
constructor TFils.Create(AOwner: TComponent);
begin
  inherited Create(AOwner);
  FColor := clBlack;
```
# **8.7) Création d'un composant Rappel : L'Objet**

### **Polymorphisme**

- Le composant possède différents formes appelées de la même manière
- Pour programmer des composants similaires

```
interface 
type IDestroyInterface = interface
      procedure CallOnDestroy;
      destructor Destroy;
End;
TExtFileCopy = class(TComponent, IDestroyInterface)
       private
         FOnDestroy : TNotifyEvent ;
       protected
         procedure CallOnDestroy ; virtual ;
       public
         destructor Destroy ; override;
       published
         property OnDestroy : TNotifyEvent read FOnChange write FOnChange;
       end;
```
# **8.8) Création d'un composant Rappel : L'Objet**

### **Encapsulation**

• Le composant possède une visibilité

```
interface 
type TExtFileCopy = class(TComponent)
       private
         FOnDestroy : TNotifyEvent ;
        protected
         procedure CallOnDestroy ; virtual ;
       public
         destructor Destroy ; override;
       published
         property OnDestroy : TNotifyEvent read FOnChange write FOnChange;
       end;
implementation
destructor TExtFileCopy.Destroy ;
Begin
      CallOnDestroy;
      inherited;
End ;
procedure TextFileCopy.CallOnDestroy;
Begin
  if ( FOnDestroy <> nil ) then FOnDestroy ( Self );
End ;
```
# **8.9) Création d'un Composant Les propriétés**

### Une propriété sert à lire et écrire sur un objet indépendamment de sa classe

## **Exemple: Propriétés LAZARUS**

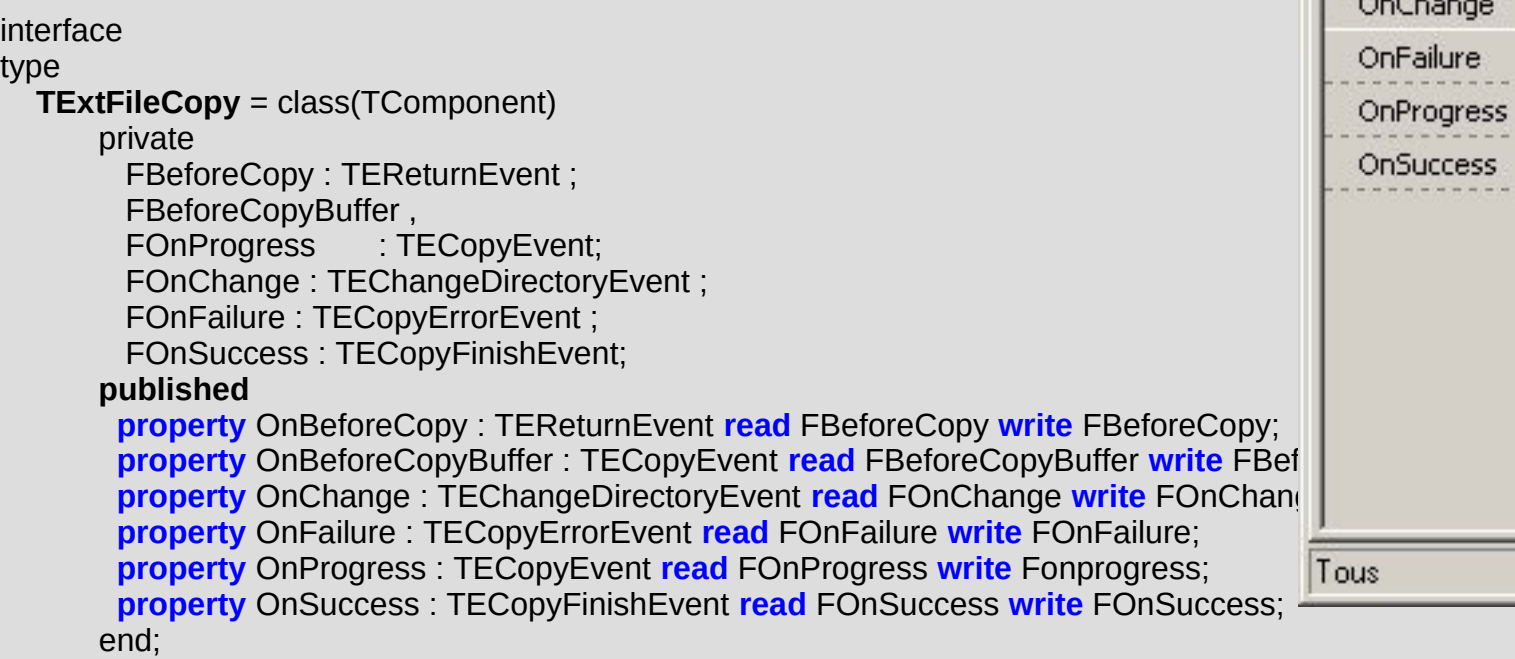

EventPage | Favorites PropertyPage OnBeforeCopy OnBeforeCopyBuffe **OnChange** OnFailure **InProgress** ExtFileCopy1Succ nSuccess

Pas besoin d'une interface pour réutiliser les mêmes propriétés sur un autre objet !

# **8.10) Création d'un Composant La déclaration published**

### **Définition**

Déclaration publique d'une classe enregistrant dans un fichier modèlisé les propriétés du composant enregistré

Le composant deviendra visualisable dans l'outil.

# **8.11) Création d'un Composant La déclaration published**

### **Exemple**

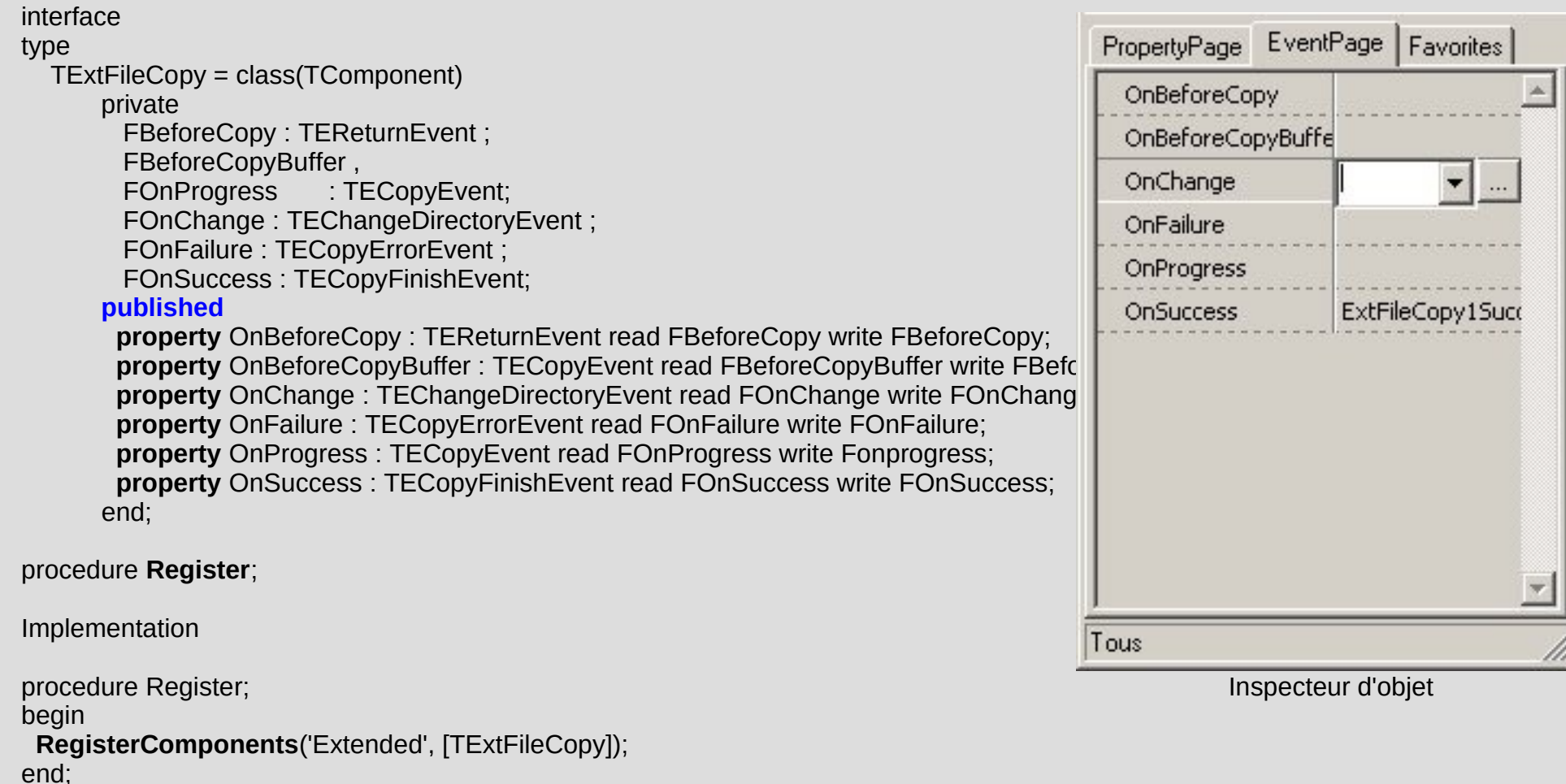

# **8.11) Création d'un Composant Le mode Conception**

### **Exemple**

#### **interface**

type TComposant =class ( TComponent ) private FButton : TButton; procedure SetButton ( Valeur : Tbutton ) published property Button : Tbutton read Fbutton write SetButton ; End;

### **implementation**

procedure Tcomposant.SetButton ( Valeur : Tbutton );

### Begin

if assigned ( Button ) and not assigned ( Valeur ) and ( **csDesigning in ComponentState** ) Then **ShowMessage ( 'Il n''y a plus de bouton....' );**

if Valeur <> Fbutton Then FButton := Valeur;

End;

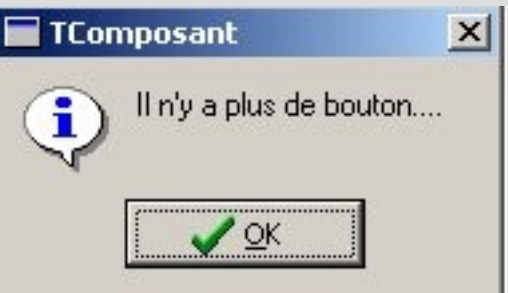

# **9.1) Comment bien créer un composant LAZARUS**

**Comment bien commencer ?**

- L'ancêtre possède un maximum de fonctionnalités
- Faire de la recherche et développement
- Ne pas hésiter à utiliser l'objet
- Sémantique des méthodes et variables
- Créer une documentation utilisateur

# **9.2) Comment bien créer un composant LAZARUS**

**Comment faire évoluer un composant ?**

- Structurer un composant
- Scinder un composant si différents objectifs
- Ne pas hésiter à utiliser les unités de fonctions

# **9.3) Comment bien créer un composant LAZARUS**

**Comment bien travailler ?**

- Utilisation facile du composant
- Evolutivité
- Portabilité
- Interopérabilité avec les autres composants
- Anticipation sur la structure du composant
- Méthodes et variables en anglais adéquate

# **9.4) Comment bien créer une librairie LAZARUS**

**Chronologie de création d'un savoir-faire**

- Au début on crée des unités de fonctions
- Puis on utilise et surcharge des composants
- On crée des paquets de composants
- On automatise les paquets en une librairie
- La librairie nécessite peu de code ou aucun
- On ouvre alors sa librairie aux autres API

# **10.1) Les Frameworks LAZARUS**

**Frameworks disponibles**

- ZEN GL, jeux 2D sur IOS, ANDROID, WINDOWS,LINUX, MAC OSX
- Création WEB CGI par composants
- JEDI et INDY, Ensemble de Frameworks en traduction
- Framework LIBERLOG en Client/Serveur
- Logiciels Open Source avec composants

# **11.1) LAZARUS en 2010**

**Disponibilités**

1)WINDOWS 32 et 64, WIN CE 2)LINUX SLACKWARE 32 et 64 3)LINUX DEBIAN 32, 64, ANDROID incomplet 4)MAC-OSX CISC et RISC (- de composants) 5)Unités UNIX pour créer à partir de LINUX 6)FPGUI LINUX, COCOA MAC avec XCODE 7)MSEGUI Crossing (peu de développeurs)

# **11.2) LAZARUS en 2010**

### **Possibilités**

- Programmation d'utilitaires visuels
- Accès à certains SGBD libres avec ZEOS
- Programmation WEB CGI
- Programmation de jeux multi-plateformes
- Interface Client/Serveur inaboutie
- Savoir-faire Client/Serveur LIBERLOG

# **11.3) Participer à LAZARUS**

Si vous trouvez vos librairies dans LAZARUS Alors pas besoin de participer

Si vous souhaitez intégrer une bibliothèque ou un composant standard, voire une plateforme en cours de développement

Alors vous pouvez les rejoindre ! LIBERLOG est à votre service...

# **11.4) LAZARUS en 2010**

### **Avenir**

- Ajout perpétuel de librairies de composants
- LAZARUS concurrence JAVA SE en Logiciels graphiques multi-plateformes
- LAZARUS concurrence les librairies non RAD libres en WEB avec les composants
- « On ne voit pas la fin de LAZARUS »